## **Registration - Renewal**

This option allows businesses to renew their vehicle/s registration or pastoral permit.

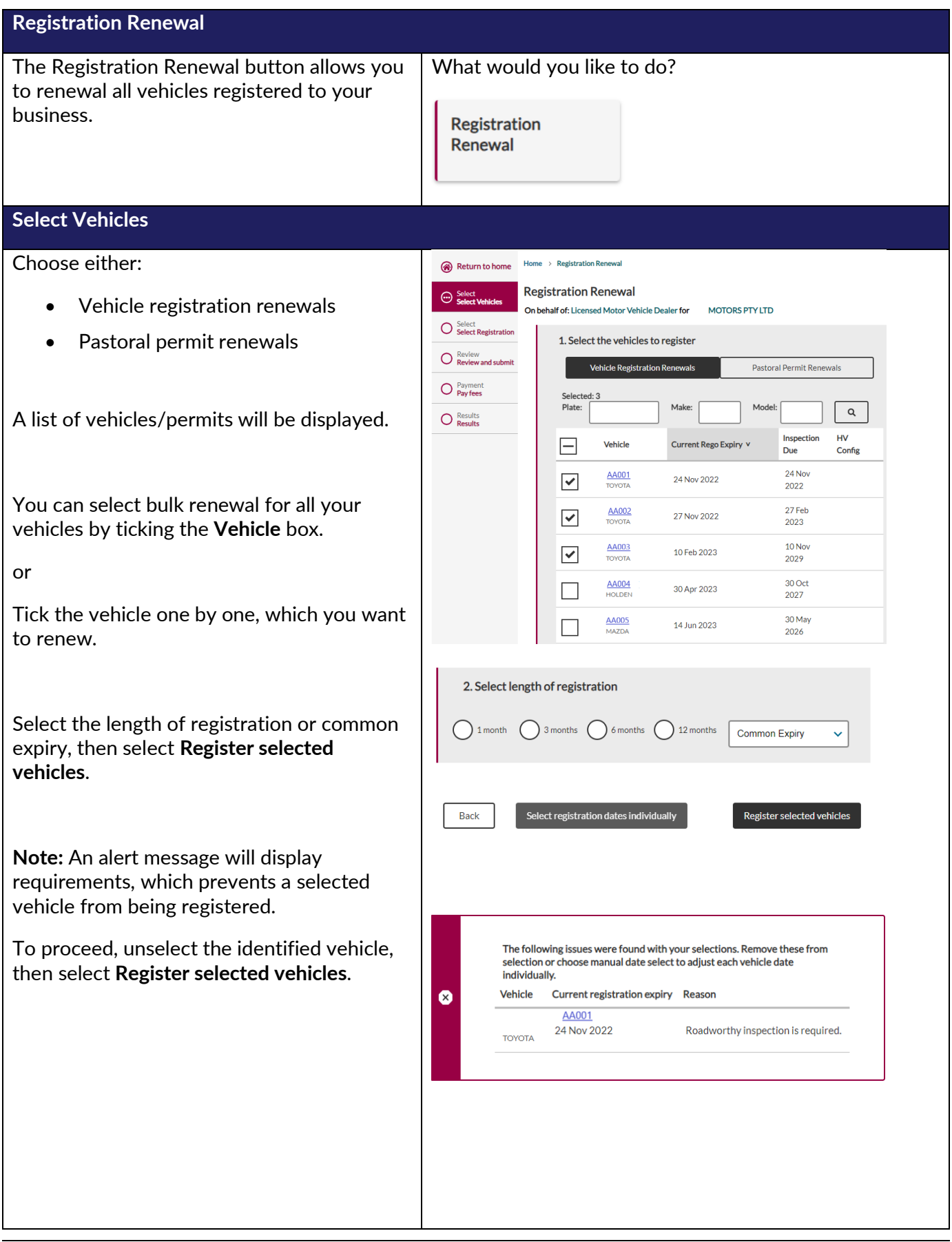

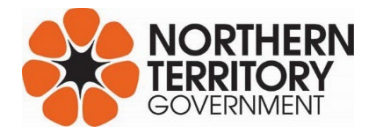

## Registration - Renewal

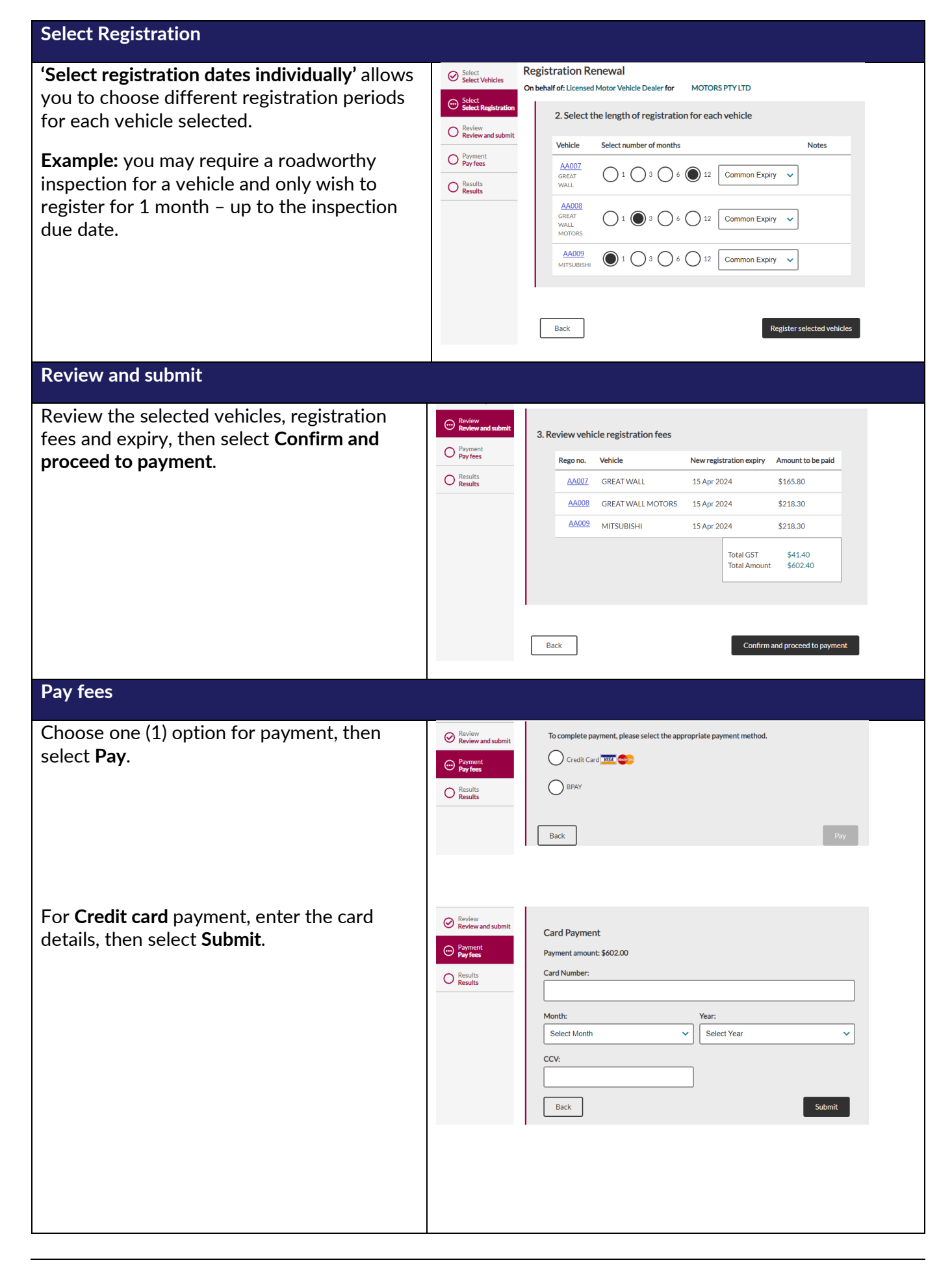

## Registration - Renewal

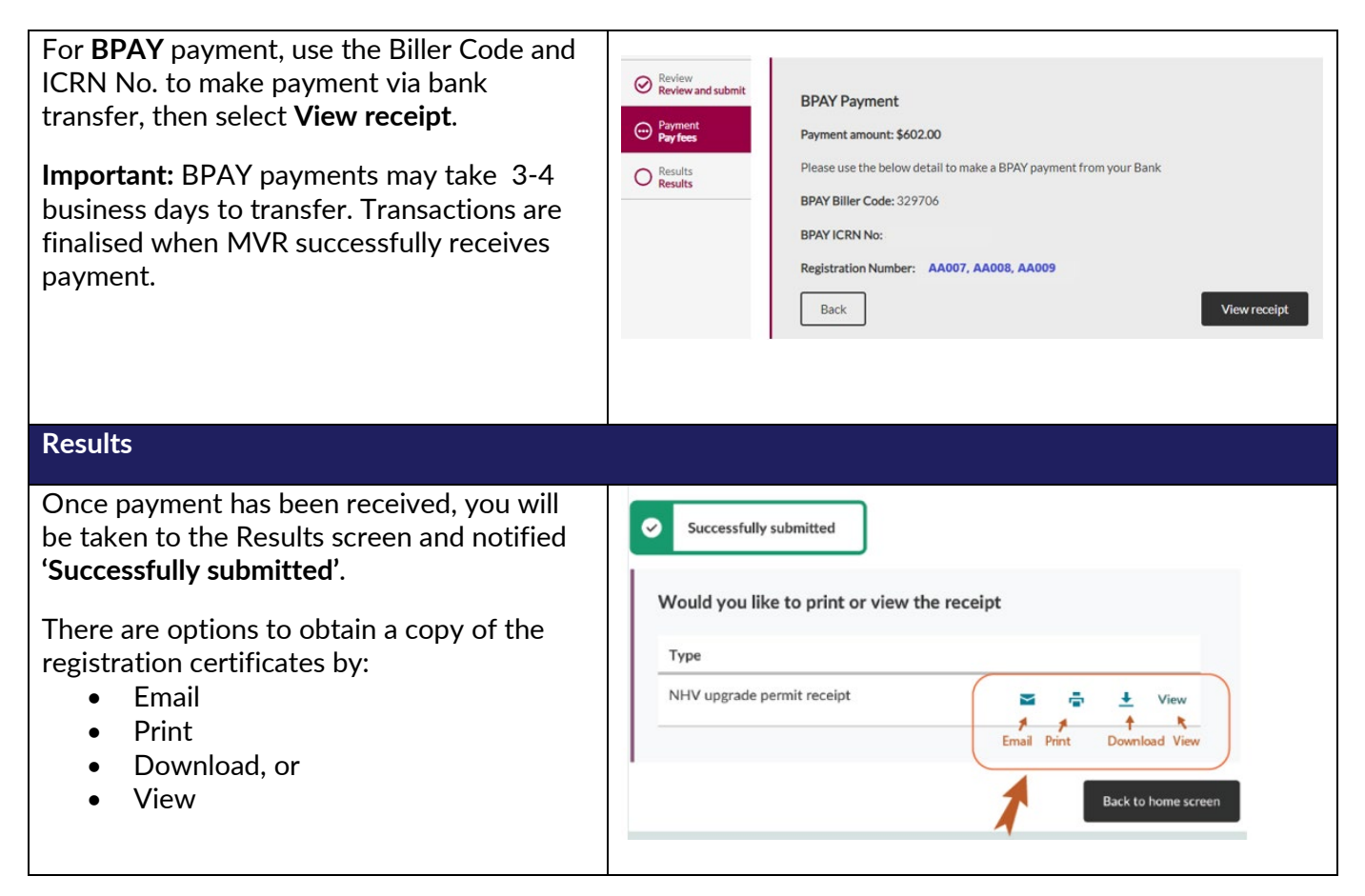